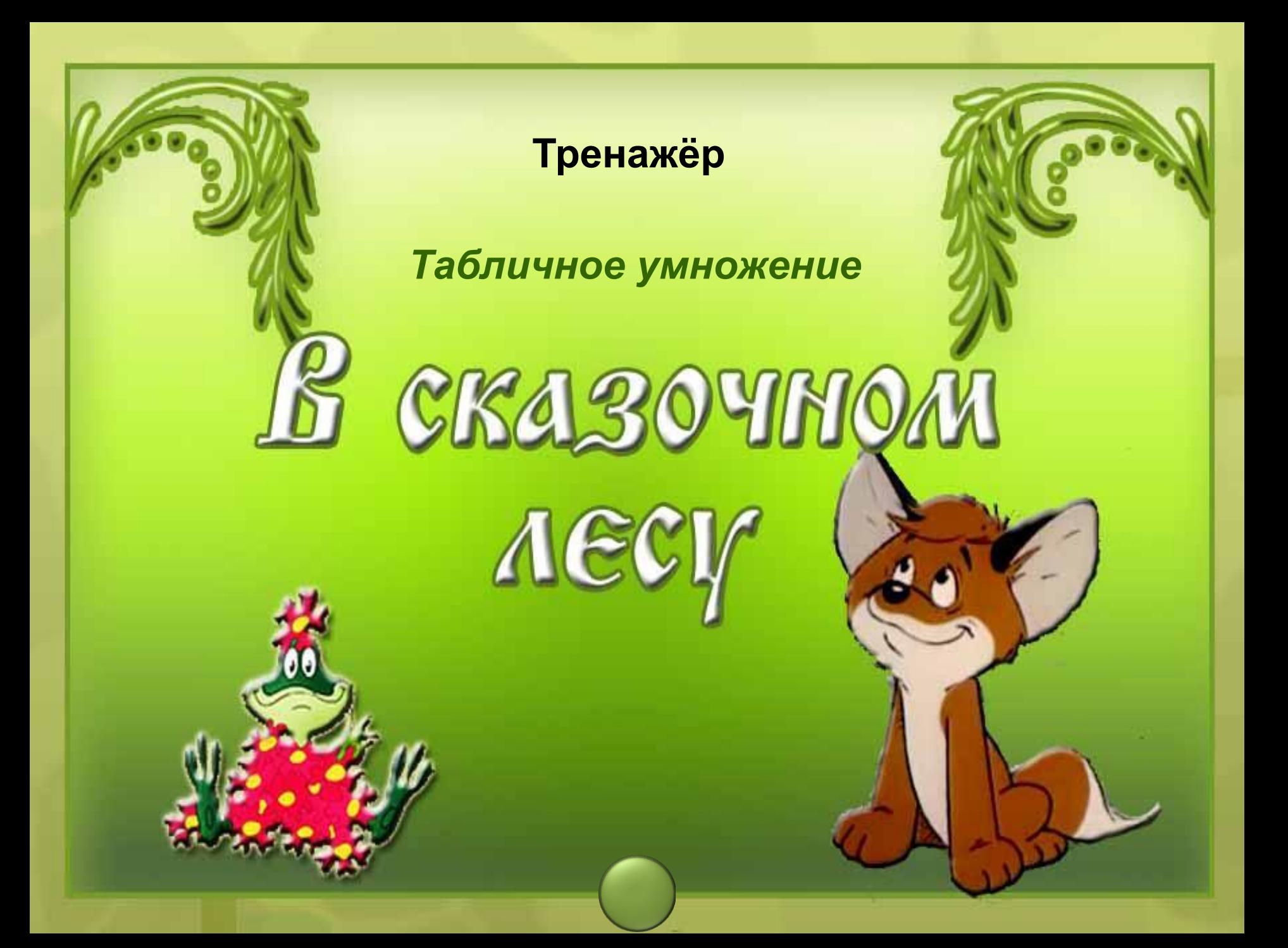

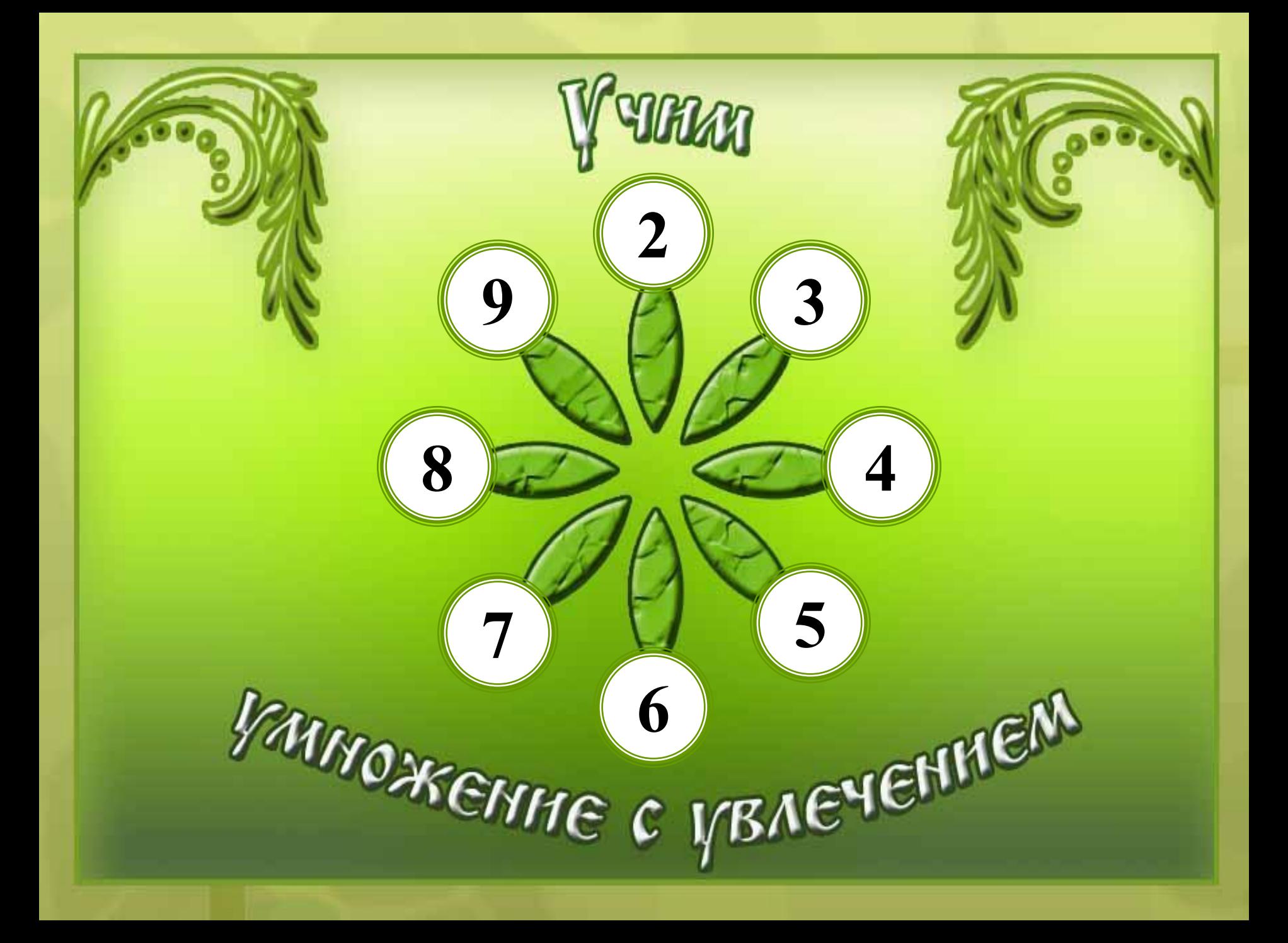

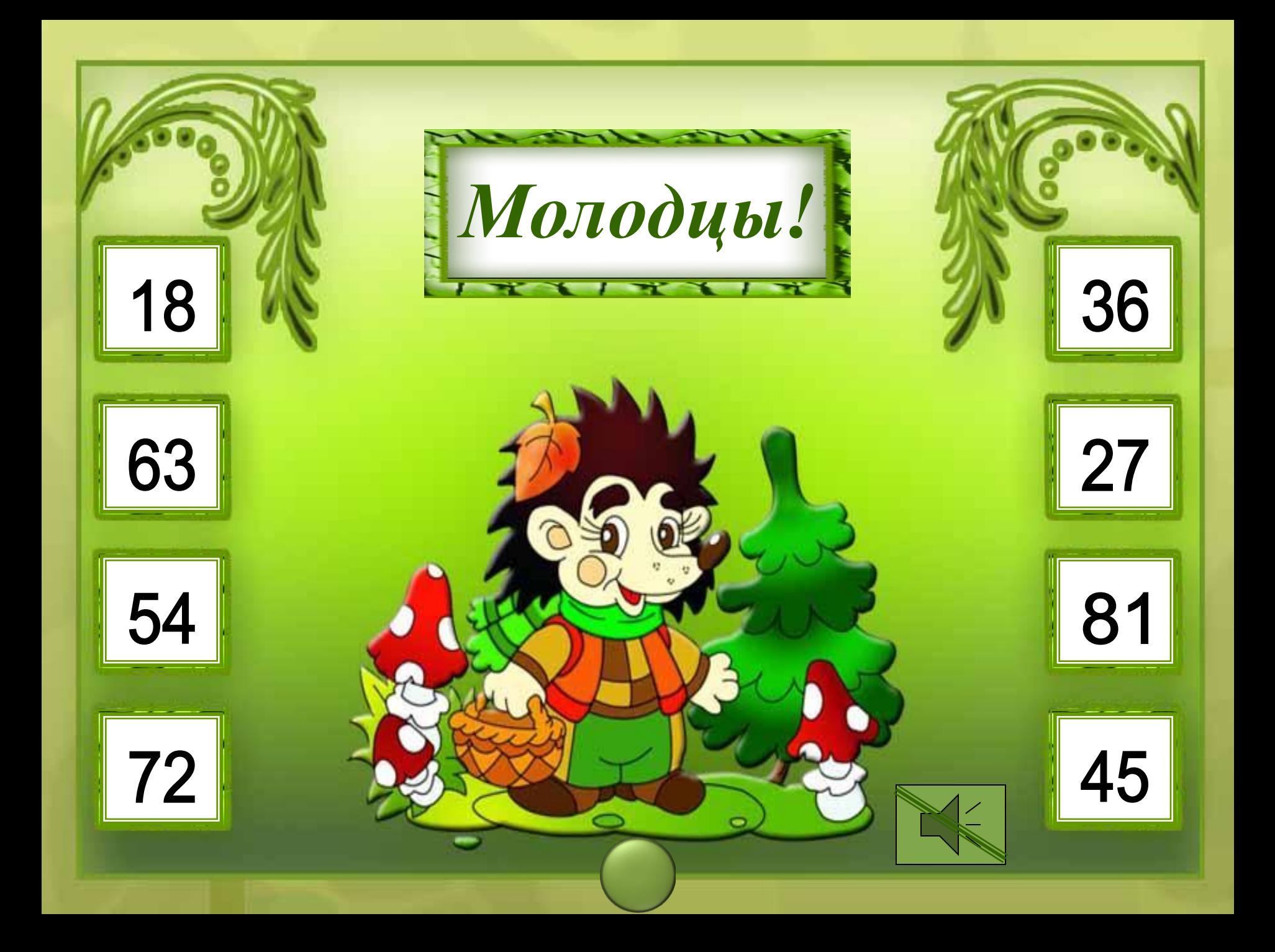

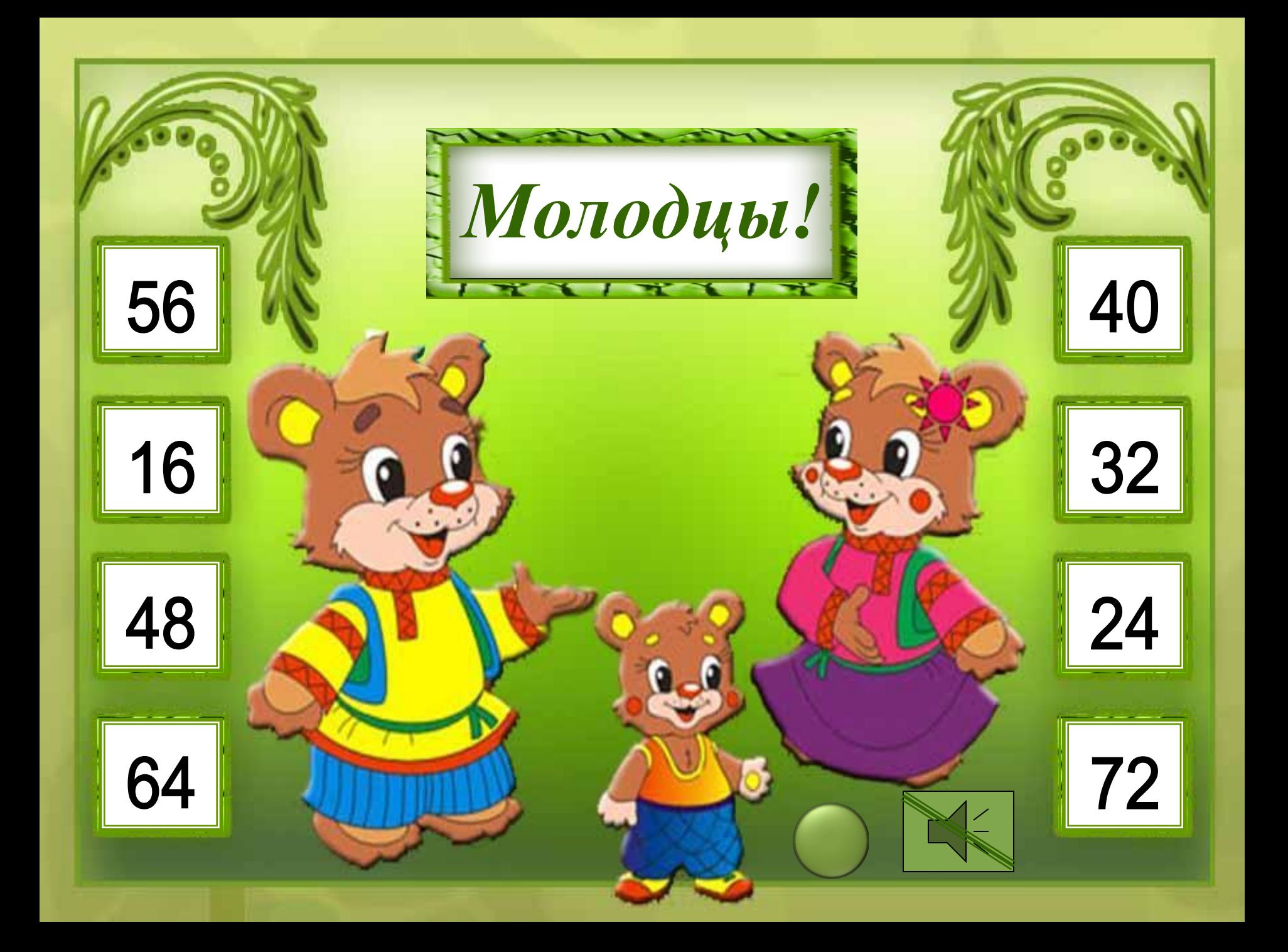

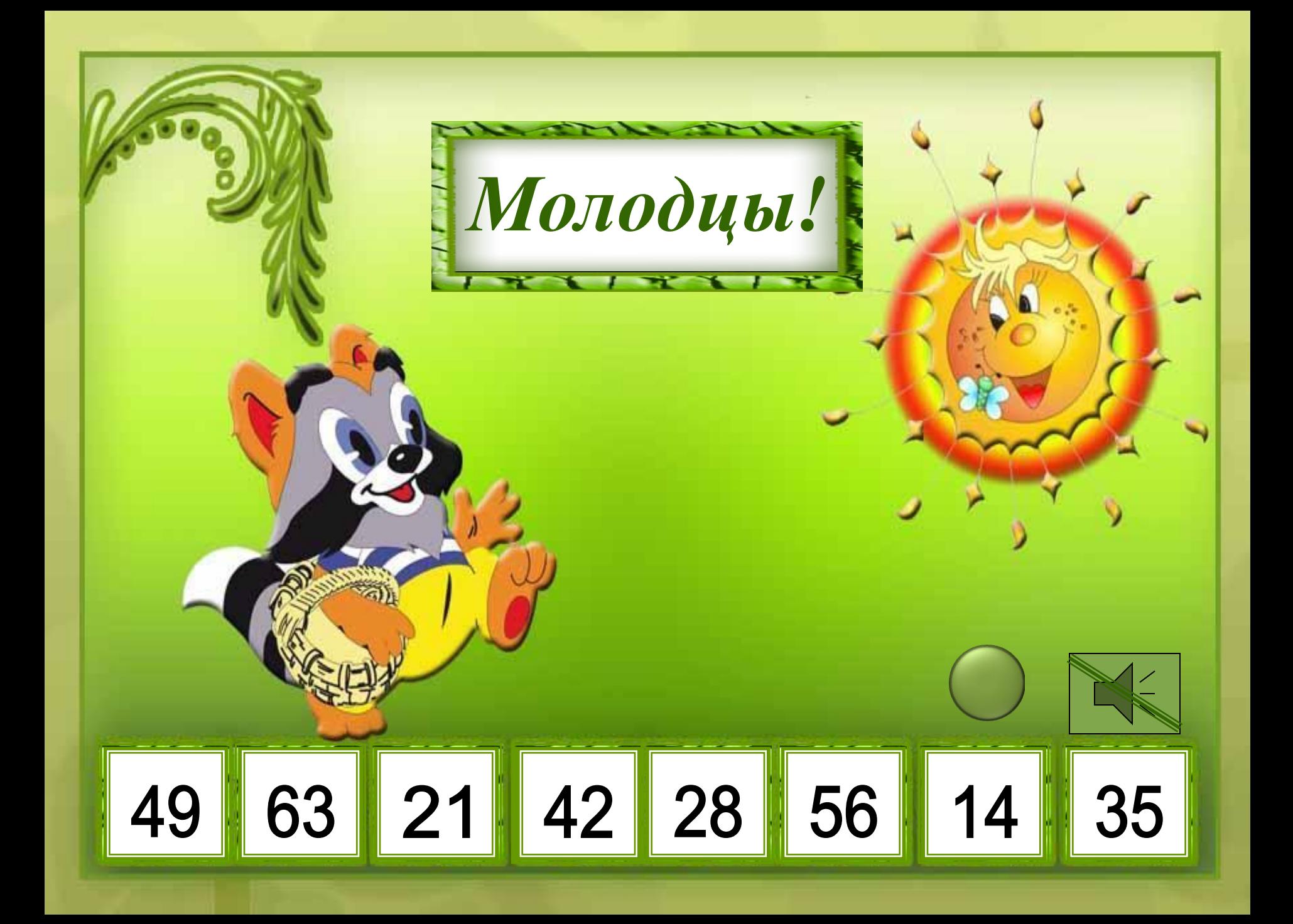

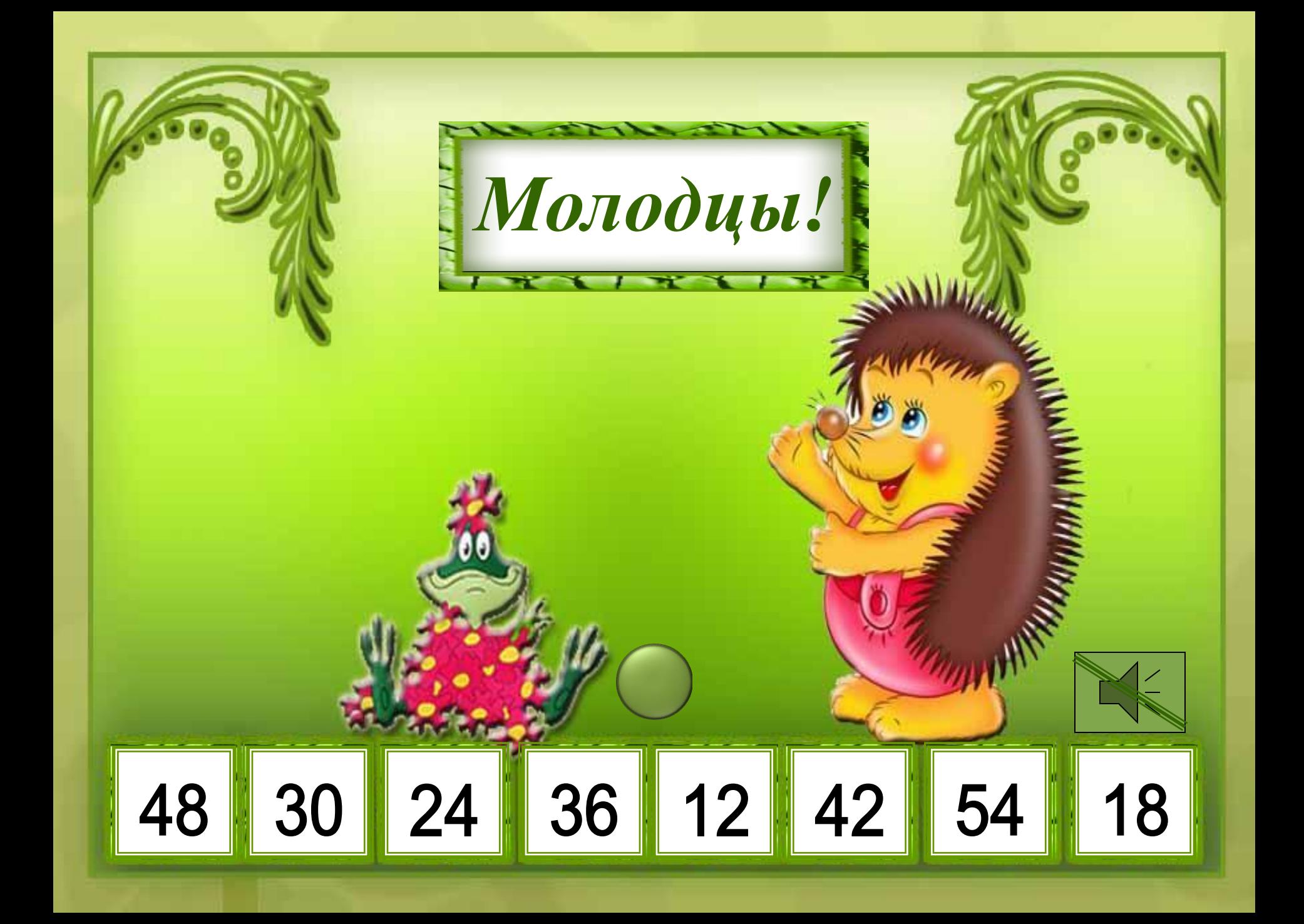

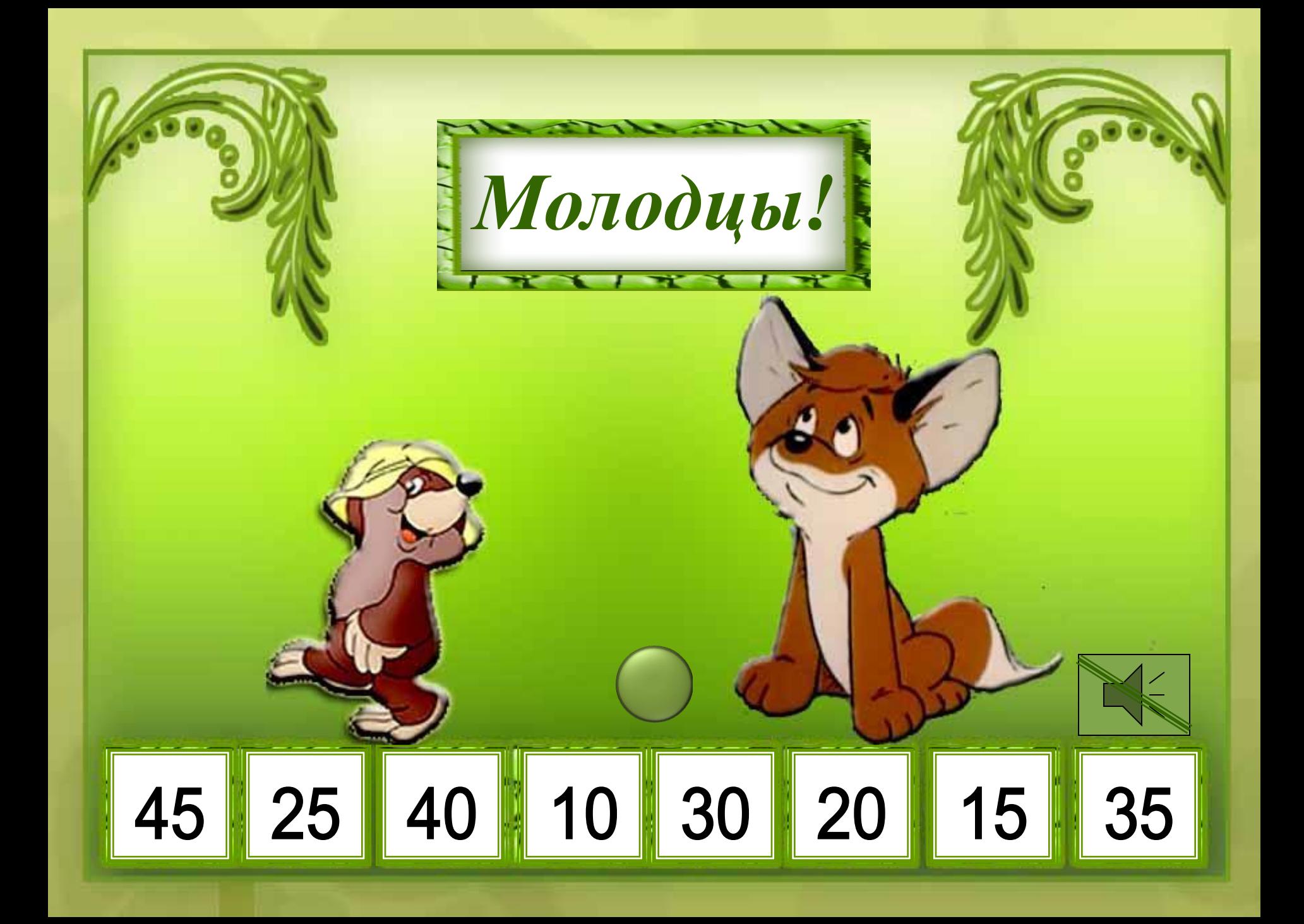

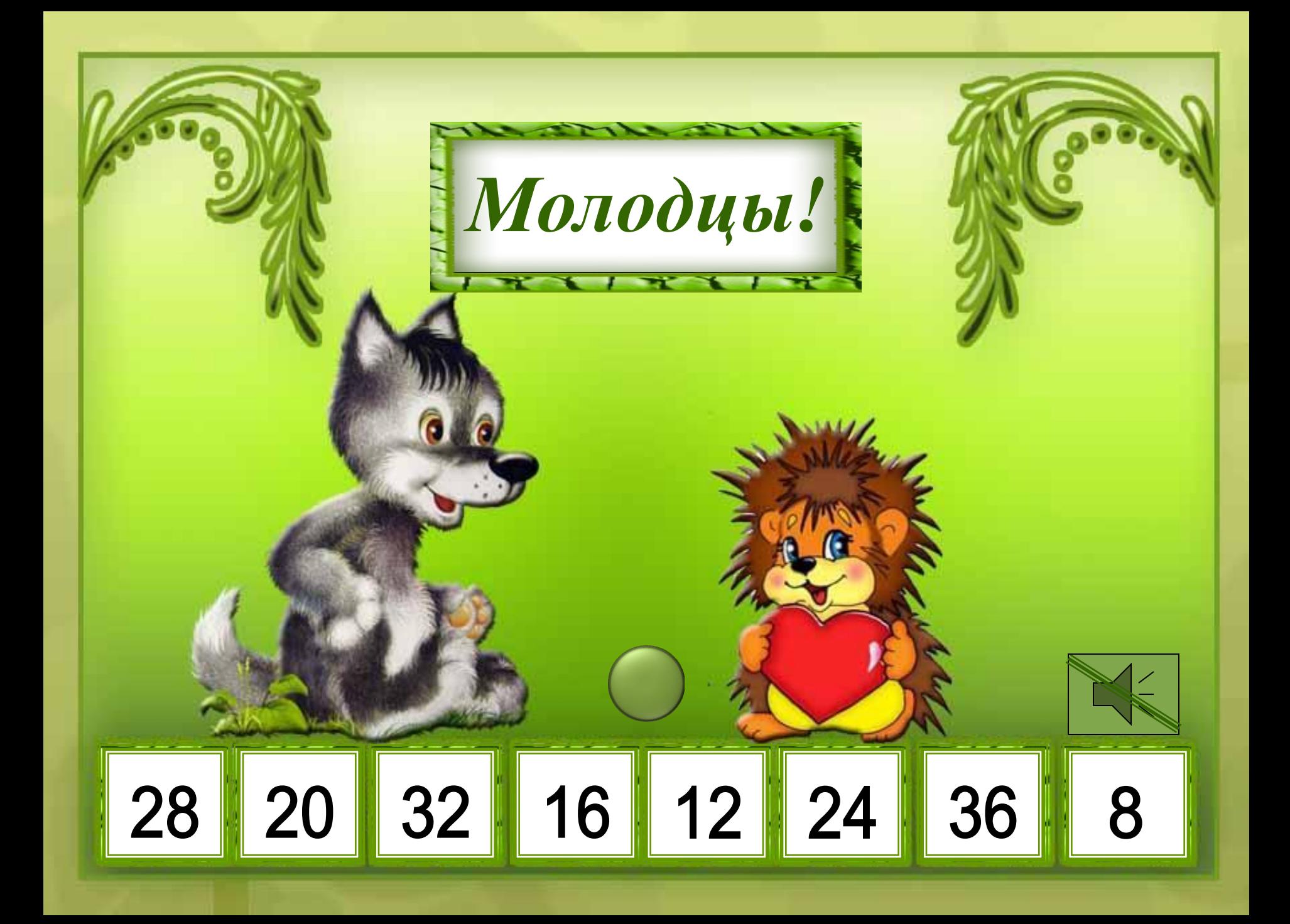

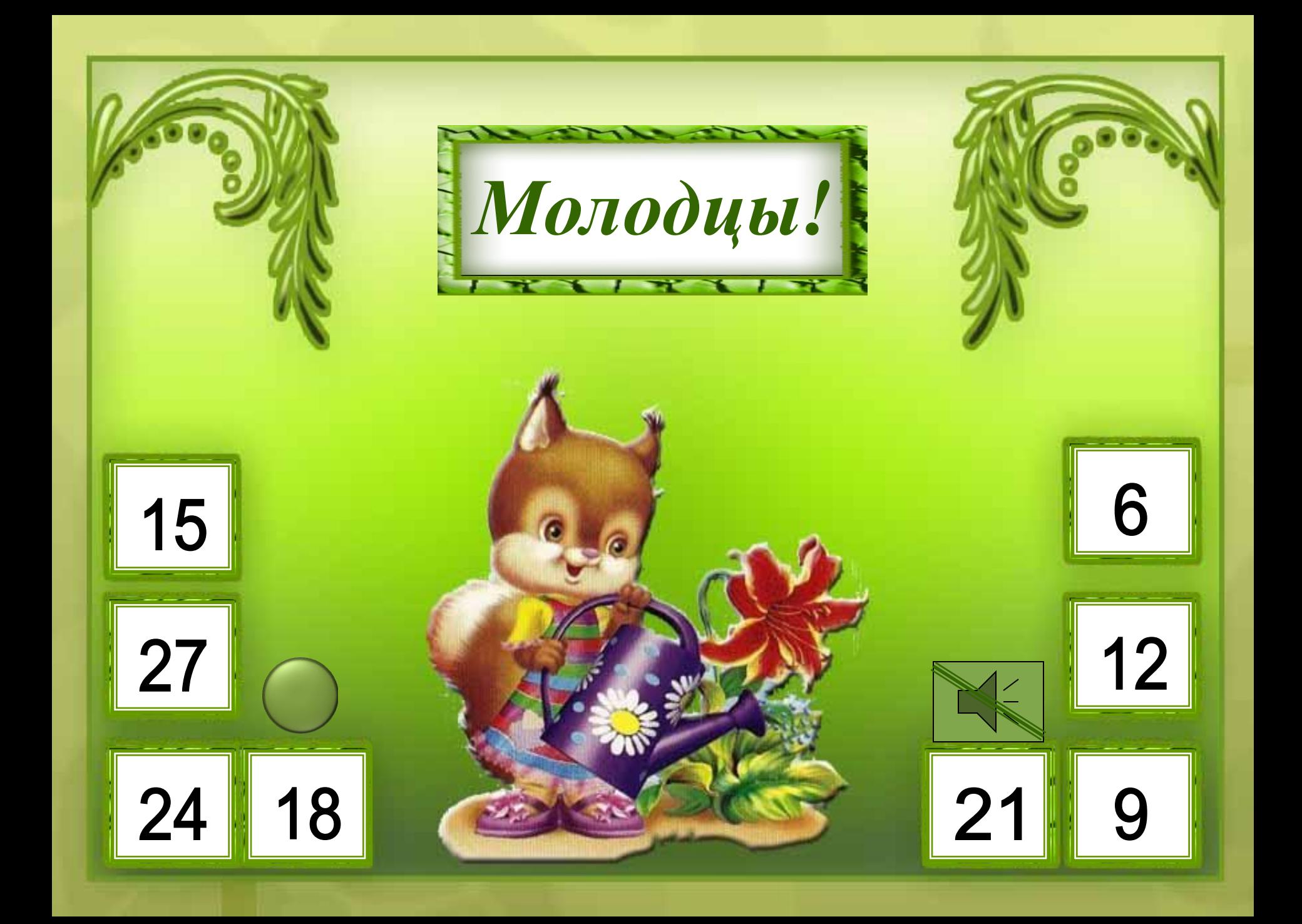

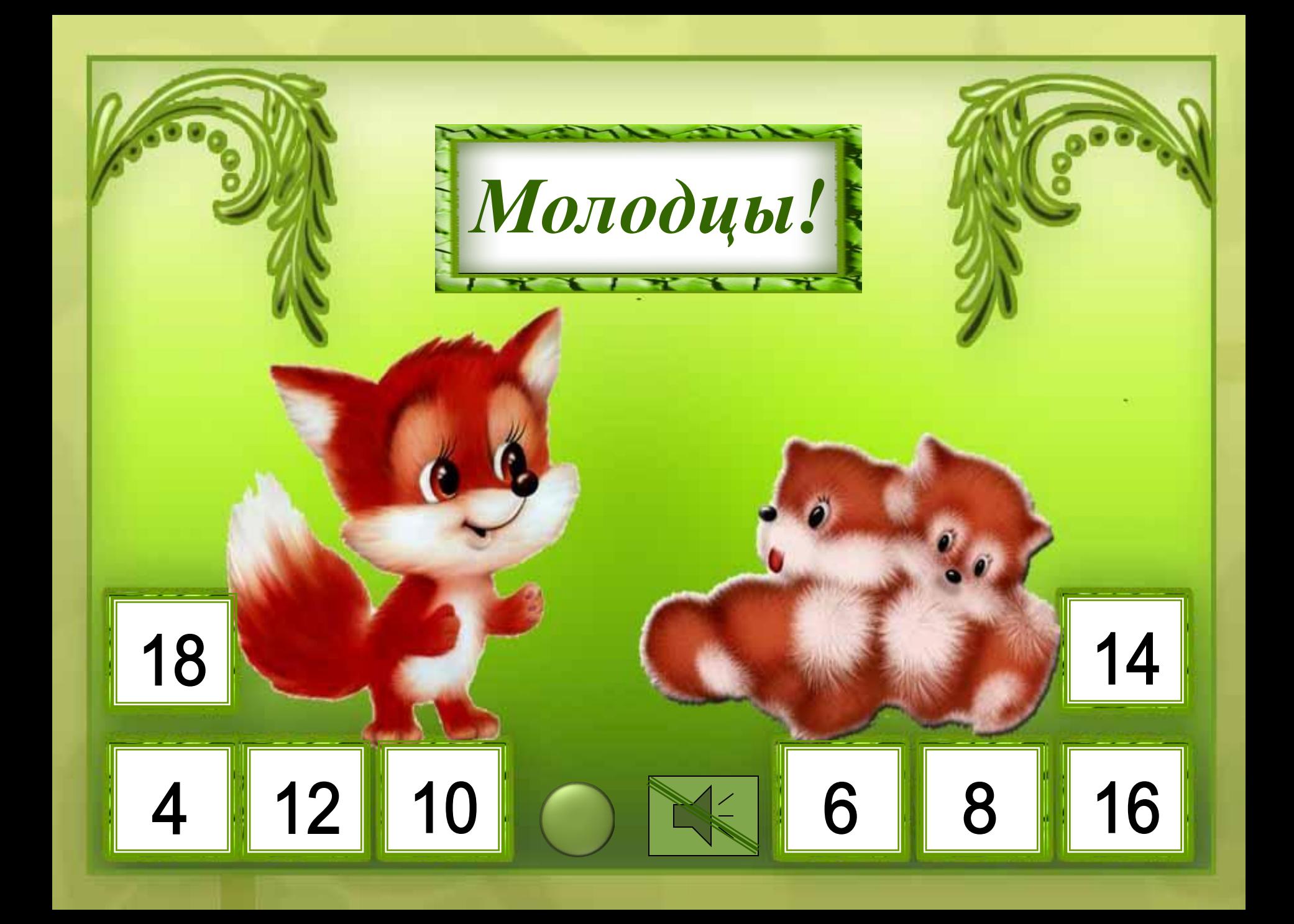

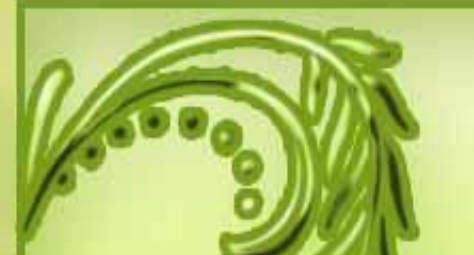

## Ссылки:

Слайды оформлены с помощью программы Фотошоп Картинки

- http://stat15.privet.ru/lr/0904b8c8403468218e567ba806d5c2fd крошка Енот
- http://s39.radikal.ru/i086/0905/c1/f81c43918ea3.jpg ёжик
- http://bms.24open.ru/images/3b964177d28fa6e27645e8c525918675 ёжик
- http://forum.materinstvo.ru/uploads/1220366601/post-32828-1220389944\_thumb.pnq ёжик
- http://video.m3x.org/i/data/002/02795/screen2.jpg волчонок
- httphttp://http://wwwhttp://www.http://www.photoshophttp://www.photoshop-http://www.photoshopmasterhttp://www.photoshop-master.http://www.photoshop-master.ruhttp://www.photoshop-maste r.ru/http://www.photoshop-master.ru/addshttp://www.photoshop-master.ru/adds/http://www.photos hop-master.ru/adds/psdhttp://www.photoshop-master.ru/adds/psd\_http://www.photoshop-master.r u/adds/psd\_templatehttp://www.photoshop-master.ru/adds/psd\_template2654.http://www.photosh op-master.ru/adds/psd\_template2654.jpg По дороге с облаками (лягушонок, крот)
- http://viki.rdf.ru/media/viki/upload/preview/masha-medvedi.jpg медведи
- http://mylove.ru/m/b6d5742cd75c2c3ae662f6b94f2b0fab\_6a2b873c63725644215387e5ce9dcbd6 солнышко
- http://www.lenagold.ru/fon/clipart/v/volk/volk03.jpg волчонок
- http://imhobest.in.ua/uploads/posts/2009-08/thumbs/1251412288\_1251352674\_1.jpg белочка
- http://rp.foto.radikal.ru/0709/f0/f3a11200828d.jpg лисёнок
- http://m.foto.radikal.ru/0707/d8/9d791bc7cdd4.jpg лисята

Музыка